Sony [Handycam](http://documents.net-document.ru/to.php?q=Sony Handycam Apple Mac Software) Apple Mac Software >[>>>CLICK](http://documents.net-document.ru/to.php?q=Sony Handycam Apple Mac Software) HERE<<<

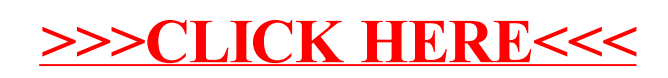